## **Basic Computer and Windows Terms**

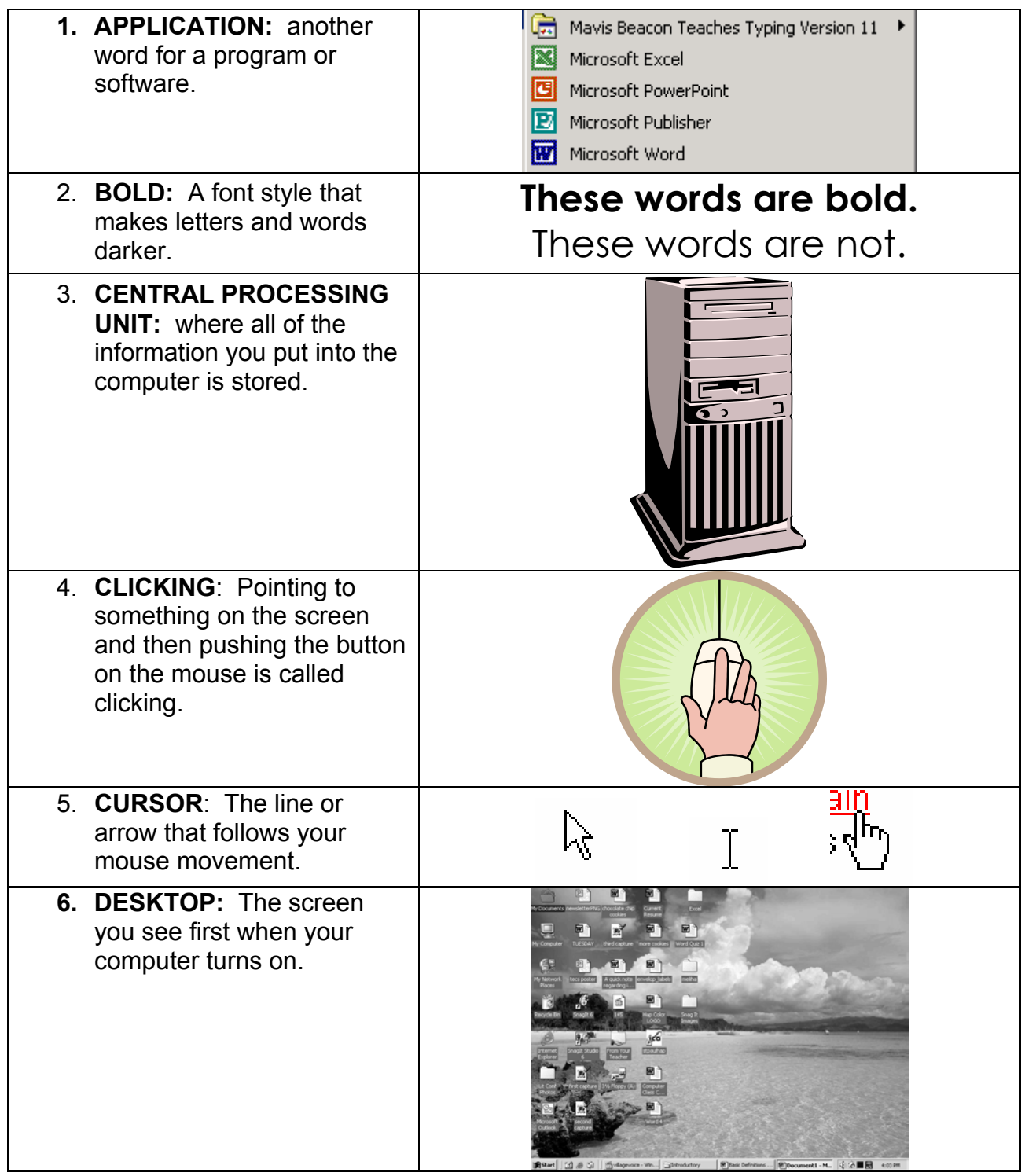

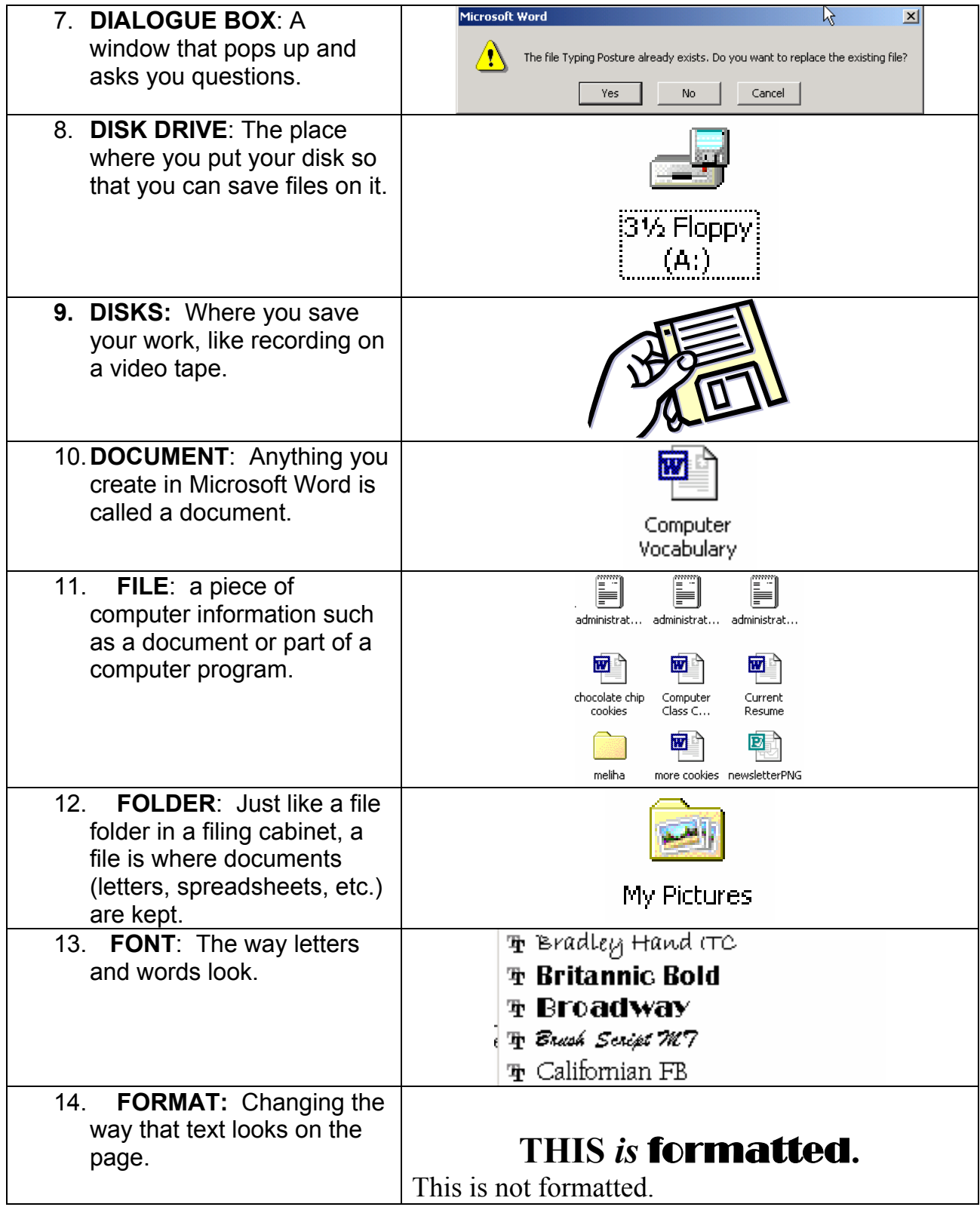

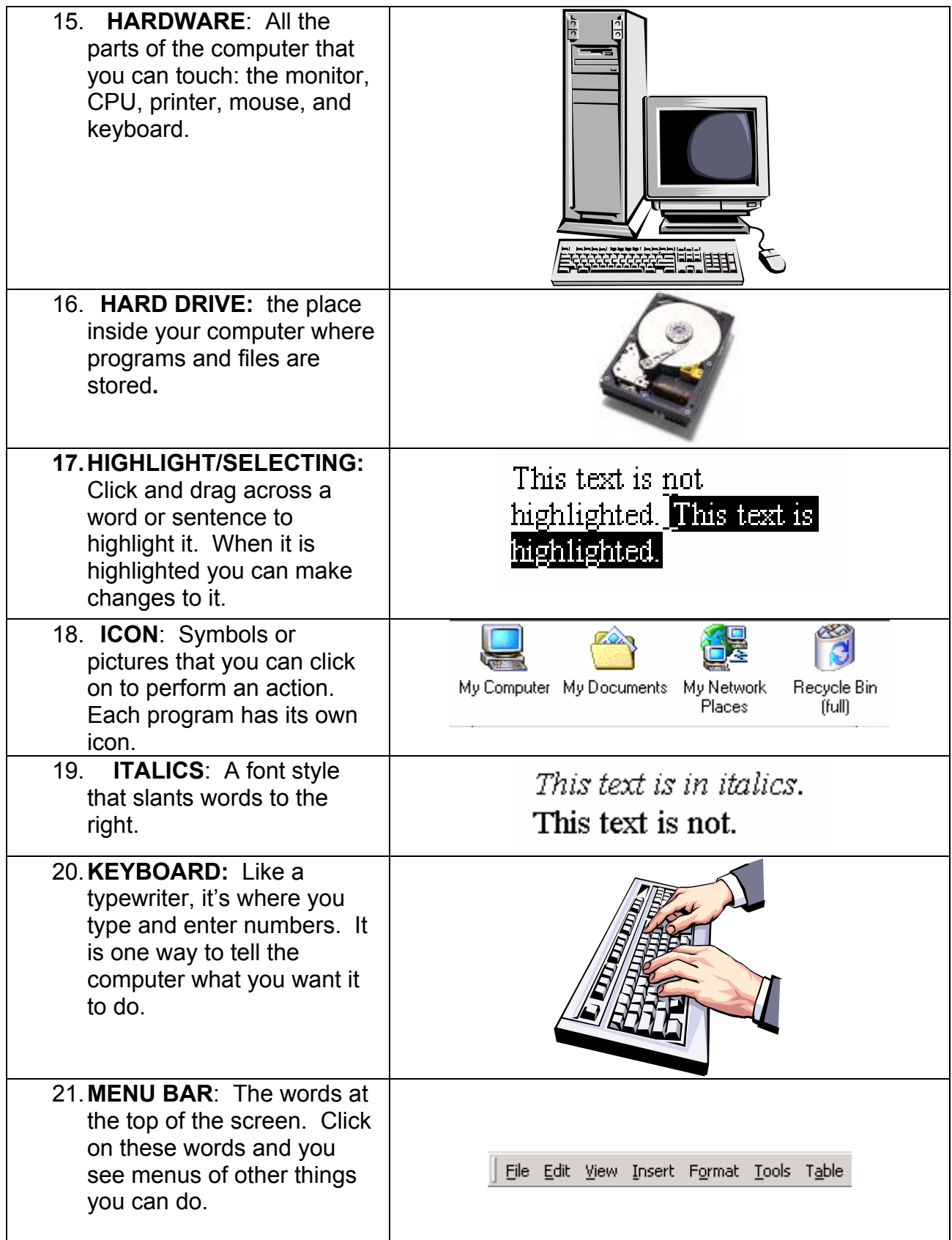

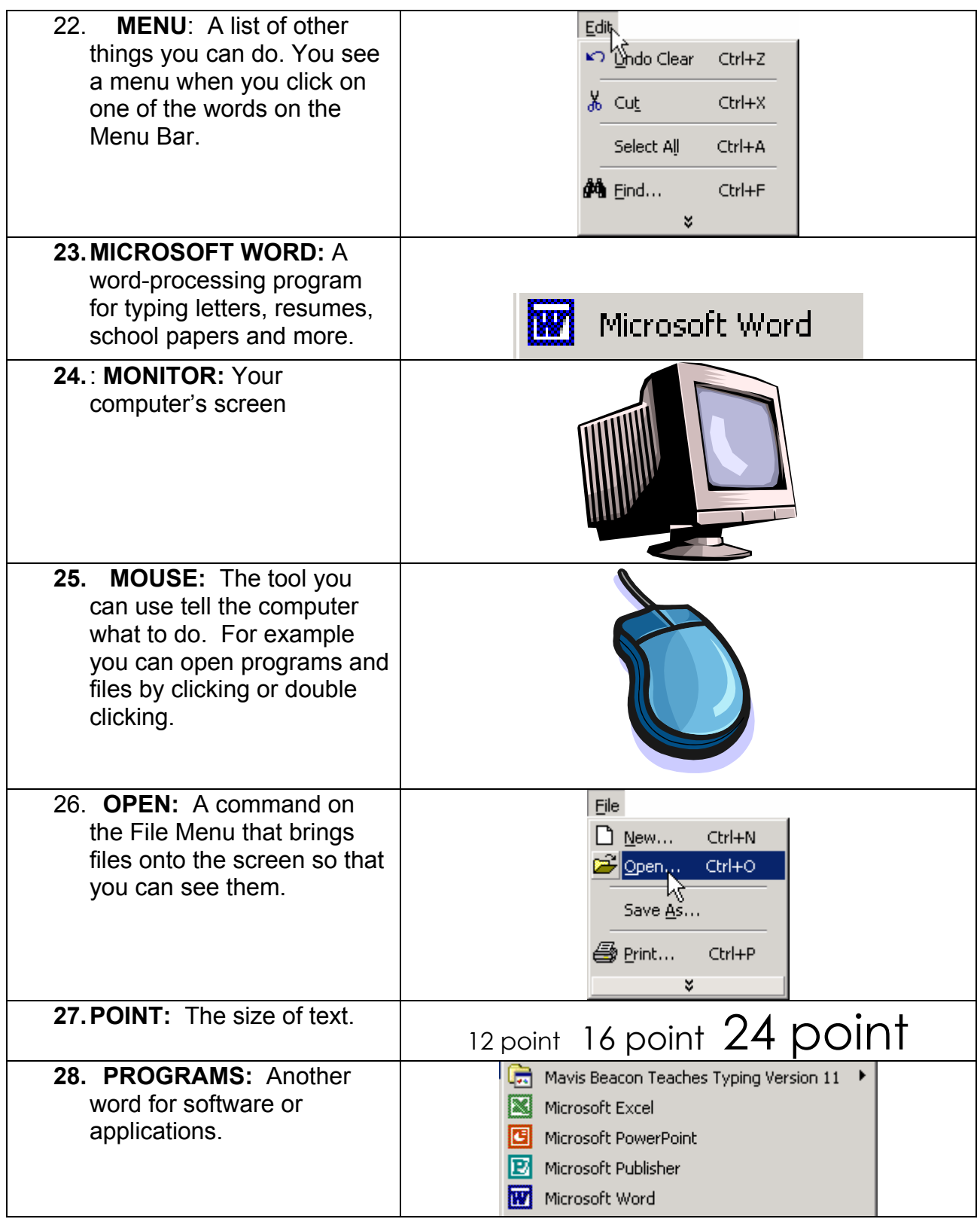

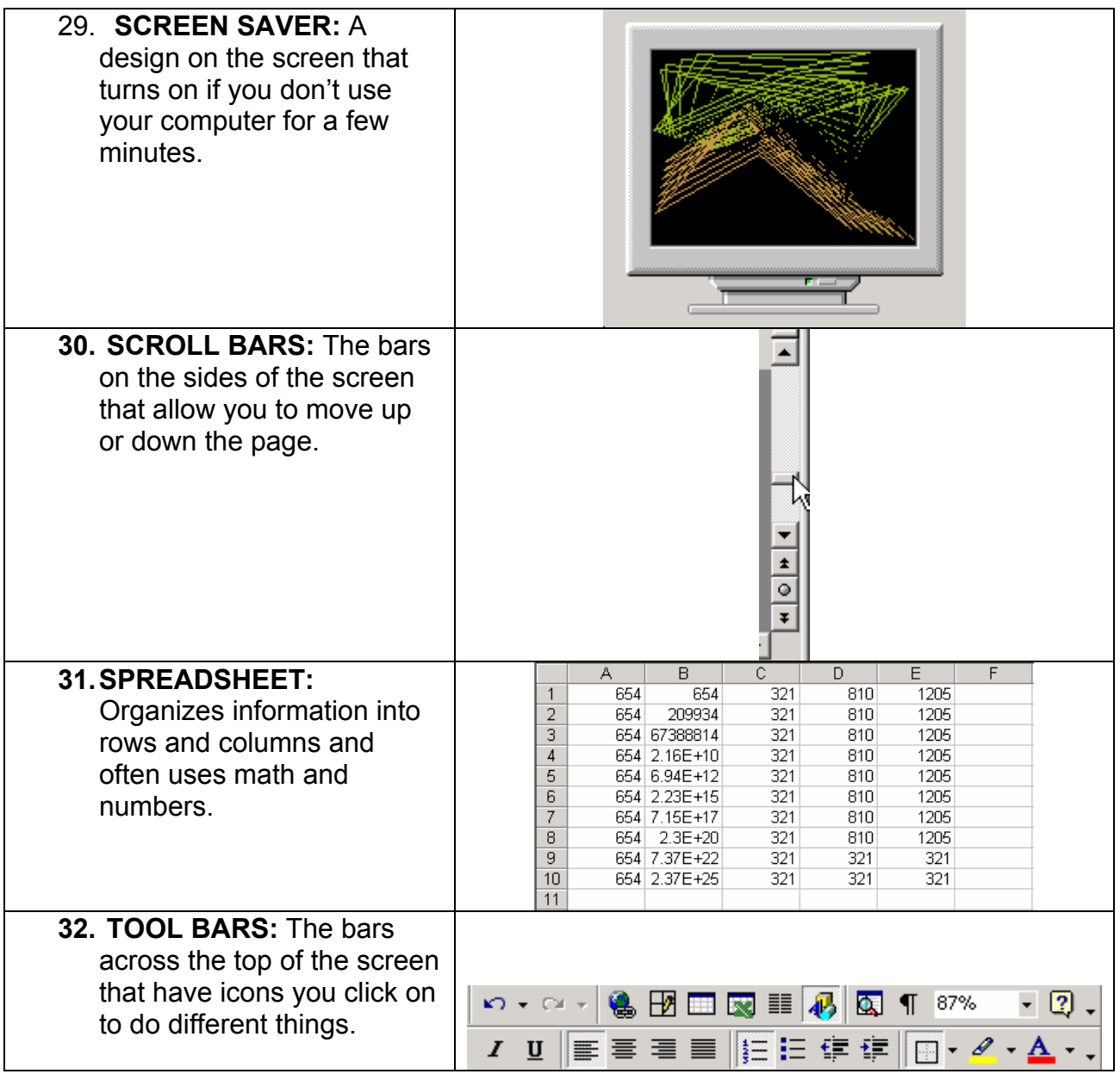